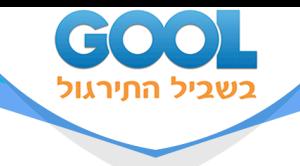

# **ביוסטטיסטיקה לרפואת שיניים**

### פרק 9 - סטטיסטיקה תיאורית- תרשים קופסא

### תוכן העניינים

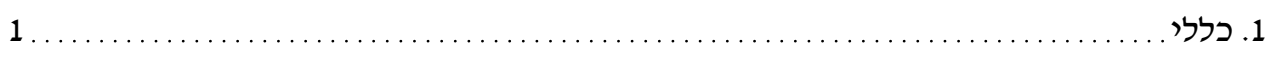

www.gool.co.il

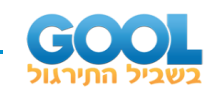

## **סטטיסטיקה תיאורית – תרשים קופסא )Boxplot):**

#### **רקע:**

תרשים קופסא הינו תרשים שבעזרתו ניתן לבחון:

- .) *Q*2 **1(** את המרכז של ההתפלגות על ידי החציון )
- **2(** את הפיזור של הנתונים )הטווח והטווח הבין רבעוני(.
- **3(** את צורת ההתפלגות )סימטרית \אסימטרית ימנית או אסימטרית שמאלית(.

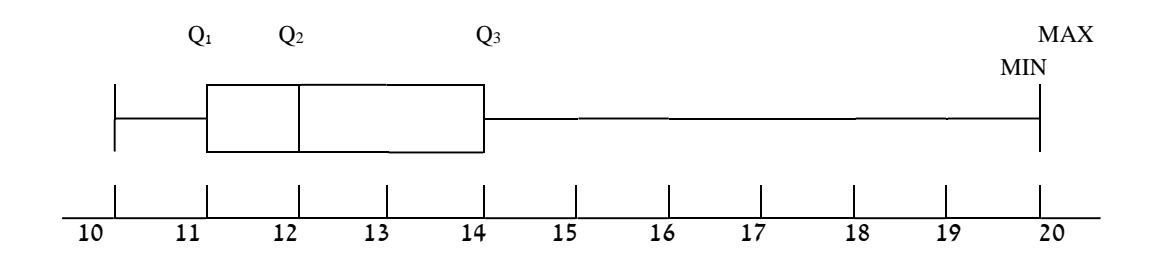

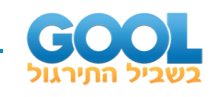

### **שאלות:**

**1(** להלן התפלגות מספר החדרים לדירות שנבנו בשנת 2009 בעיר אשדוד:

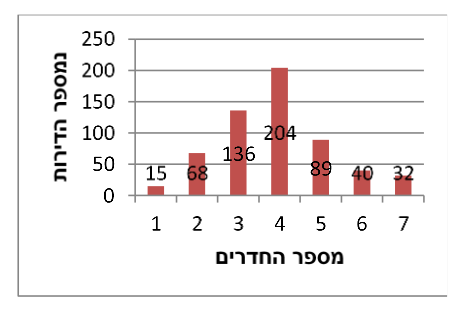

- א. מצאו את החציון, הרבעון התחתון והרבעון העליון של ההתפלגות.
	- ב. שרטטו דיאגרמת קופסא להתפלגות.
		- ג. מה ניתן לומר על צורת ההתפלגות?
- **2(** להלן דיאגרמת קופסא המתארת את התפלגות הגיל )בשנים( באוכלוסייה מסוימת:

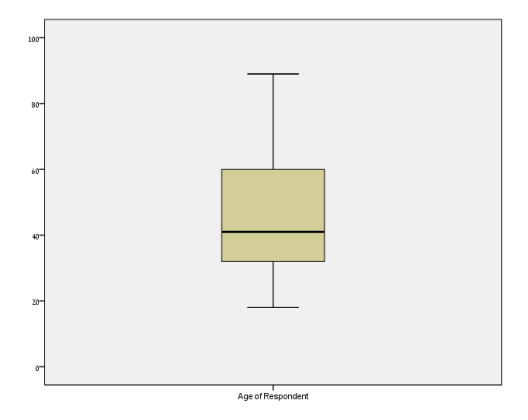

- א. מה הגיל החציוני?
- ב. מה בערך טווח הגילאים?
- ג. מה ניתן להגיד על צורת ההתפלגות?

#### **תשובות סופיות :**

- **1(** א. חציון: 4 , רבעון תחתון: ,3 רבעון עליון: .5 ב. ראה גרף מלא בסרטון וידאו. ג. כמעט סימטרית.
- **2(** א. חציון: .40 ב. טווח: .70 ג. התפלגות אסימטרית ימנית.